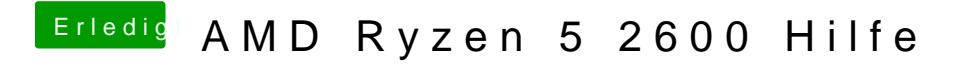

Beitrag von DerJKM vom 27. Februar 2019, 22:01

Nice, das muss ich gleich mal selbst ausprobieren